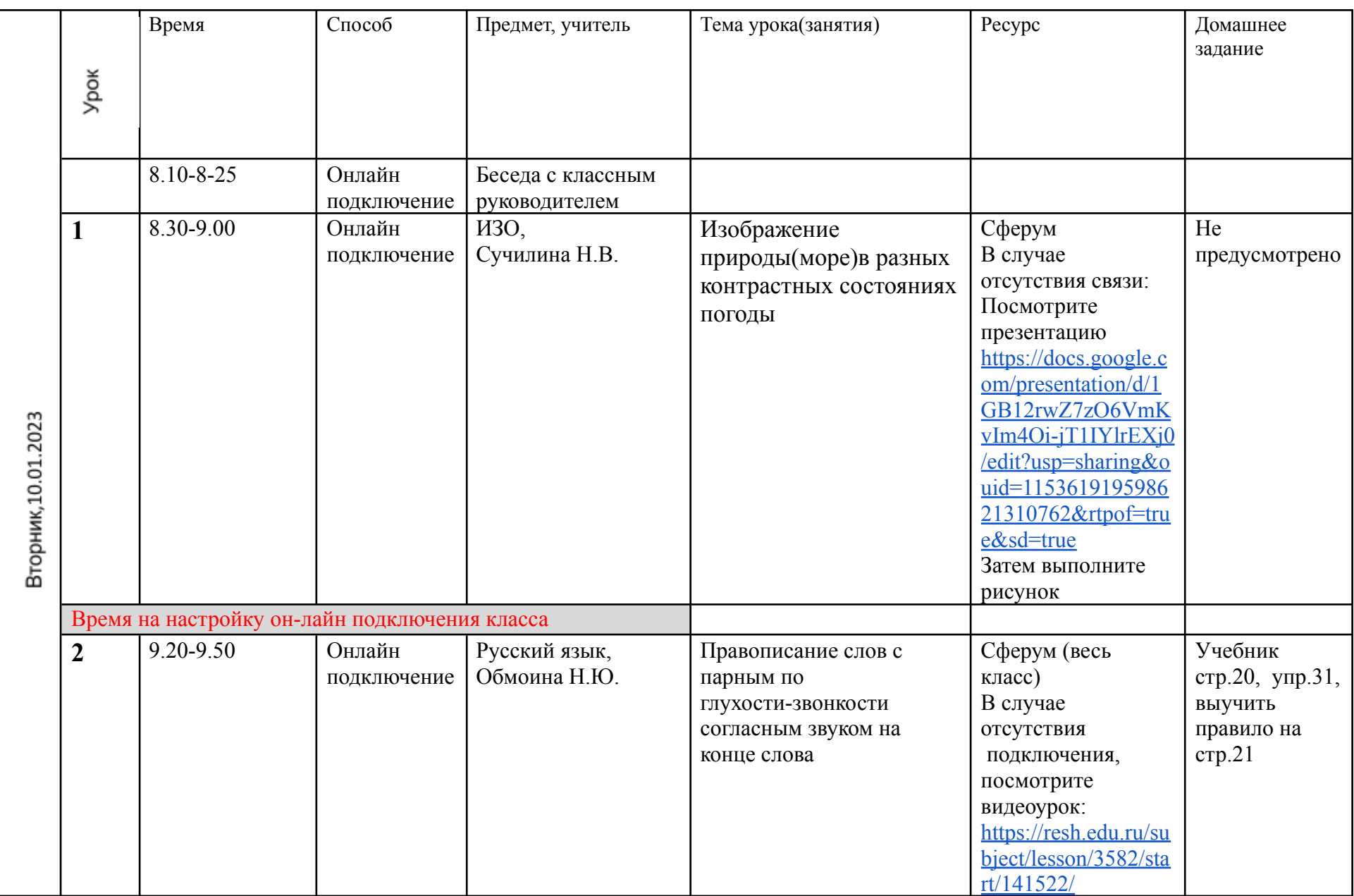

## **Расписание занятий для 2 «Б» класса на 10.01.2023**

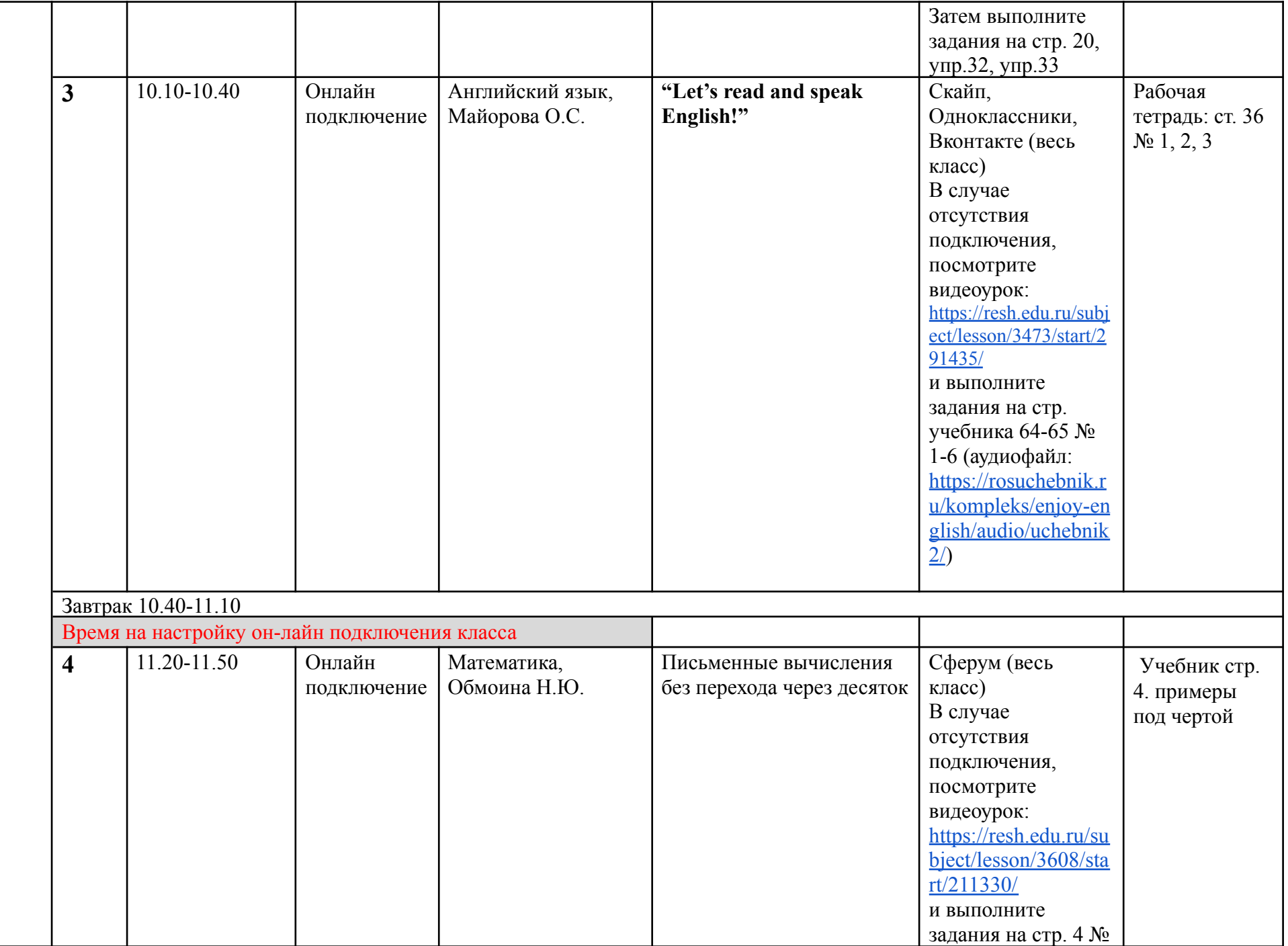

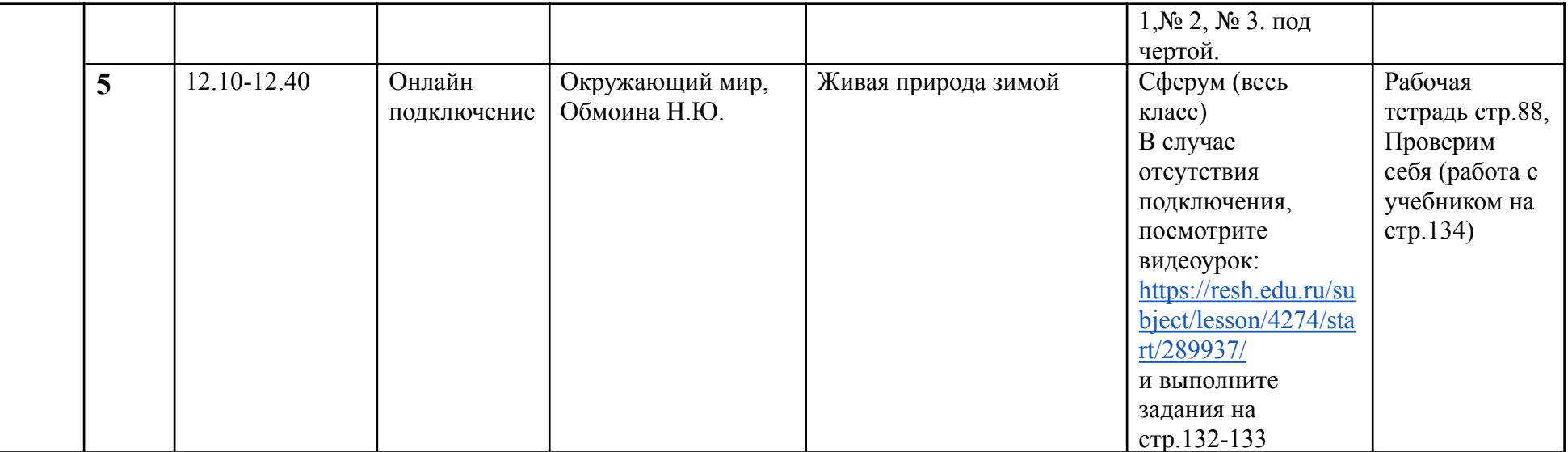